# INTRODUCTION AU TALN Préparation au travail Pratique

12 janvier 2014

Philippe Langlais

felipe@iro.umontreal.ca

RALI Dept. Informatique et Recherche Opérationnelle Université de Montréal

.

1. Compter les mots dans un texte

. .

2. Scripter en Shell

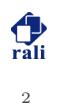

# COMPTER LES MOTS DANS UN TEXTE

# COMPTER DES MOTS DANS UN CORPUS

. .

.

 $\circ$  Un mot dans un corpus est appelé une occurrence (ou très souvent un **token**). C'est la réalisation d'un type particulier.

Ca c' est pour moi , le plus beau et le plus triste paysage du monde . C' est le même paysage que celui de la page précédente , mais je l' ai dessiné une fois encore pour bien vous le montrer .

- $\circ$  Il y a 43 occurrences dans ce corpus (en comptant les signes de ponctuation), mais il y a seulement 34 types (en distinguant majuscule/minuscule ; 33 sinon).
- $\circ$  75% de ces types ont une fréquence de 1 dans ce corpus.

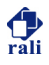

## FAUT-IL UTILISER UN "VRAI" LANGAGE DE PROGRAMMATION?

 $C++$  (ou autre langage du même type) :

cat corpus | frequence  $\mathbf{1}$ 

> Où frequence est un programme utilisant une structure de donnée de type hash-map. Voici à quoi ca peut ressembler avec  $la STL:$

```
while (cin \gg s) {
\mathbf{1}it = mots.find(s);\overline{2}if (it == most.end()\overline{\mathcal{E}}mots.insert(make\_pair(s,1));\overline{4}else
\overline{5}++(it->second):\overline{6}\rightarrow\overline{7}
```
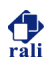

# FAUT-IL UTILISER UN "VRAI" LANGAGE DE PROGRAMMATION?

Langage de commande (shell scripts) :

cat corpus | sort | uniq -c | sort -k1, 1n  $\mathbf{1}$ 

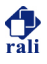

# FAUT-IL UTILISER UN "VRAI" LANGAGE DE PROGRAMMATION?

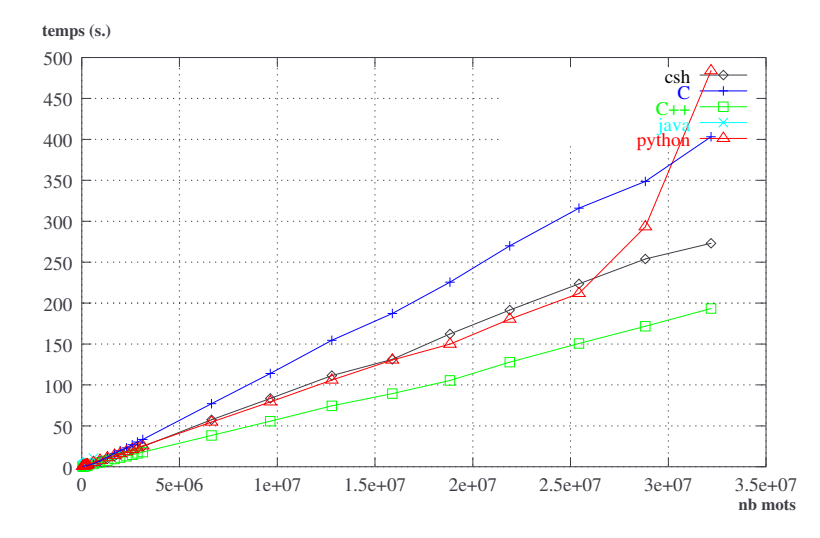

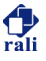

# TYPES, TOKENS ET FAITS

.

 $\bigcirc~60\,000$ entrées dans le Petit Robert

. .

- $\bigcirc$  75 000 dans le grand Robert.
- # Vocabulaire moyen d'un individu : *<sup>∼</sup>* 5 000 mots
- $\circ$  Google (mars 2006) :

"We processed 1,011,582,453,213 words of running text and are publishing the counts for all 1,146,580,664 five-word sequences that appear at least 40 times. There are 13,653,070 unique words, after discarding words that appear less than 200 times."

http://googleresearch.blogspot.com/2006/08/ all-our-n-gram-are-belong-to-you.html

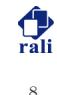

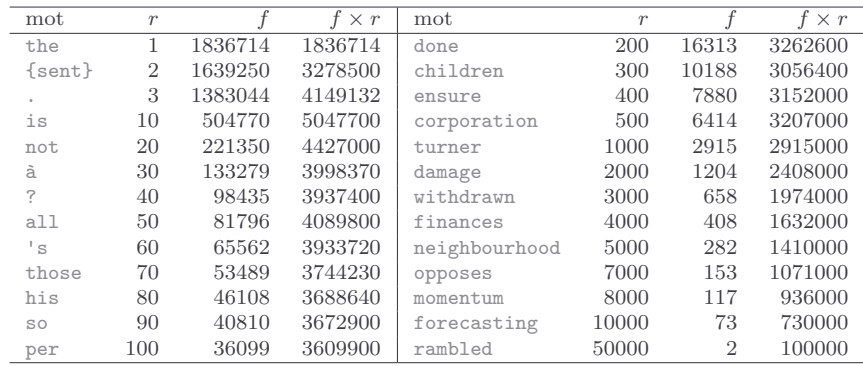

$$
\bigcirc f = \text{fréquence}, r = \text{rang}
$$

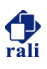

# SCRIPTER EN SHELL

# LIGNE DE COMMANDE SHELL

.

#### dans un **terminal** :

ls liste le contenu du répertoire courant cd rep se déplace dans le répertoire rep mkdir rep crée le répertoire rep dans le répertoire courant cd se déplace dans le répertoire **home** pwd indique le répertoire courant

 $\circlearrowright$  beaucoup de commandes, certaines complexes :

. .

1 find . -name "\*.cpp" -exec grep -i 'funcZ('  $\{\}$  \;

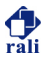

# PIPELINE, REDIRECTIONS (SYNTAXE CSH)

.

<sup>1</sup> echo "bonjour" | rev

echo affiche une chaine rev renverse le texte qu'on lui donne, ligne à ligne c1 *∥* c2 l'entrée de c2 est la sortie de c1

. .

<sup>1</sup> echo "bonjour" | rev >! a

 $c1 > !$  file la sortie de c1 est **redirigée** dans le fichier file (qui est écrasé s'il existe)  $c1 \gg$  file la sortie de c1 est **redirigée** dans le fichier file

(après le contenu existant)

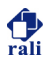

# COMMANDE TR

### % man tr

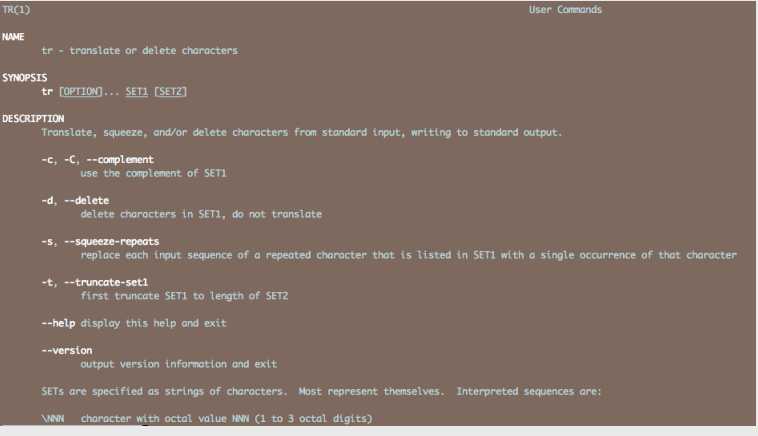

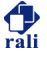

### COMMANDE TR

.

#### **%** head -n 1 zola1.txt

Onze heures venaient de sonner à la Bourse, lorsque Saccard entra chez Champeaux, dans la salle blanc et or, dont les deux hautes fenêtres donnent sur la place.

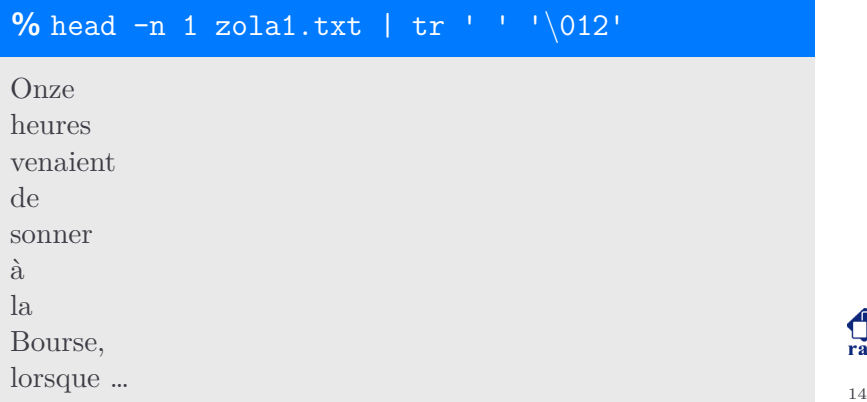

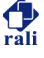

# COMMANDE GREP

.

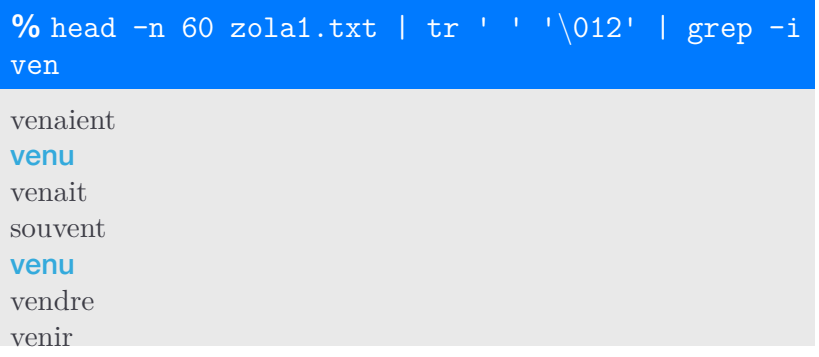

- $\circ$  grep recherche une chaine (ou expression régulière) dans l'entrée standard
- $\circ$  toutes les occurrences des chaines sont affichées sur la sortie standard

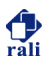

# COMMANDE UNIQ

.

# **%** head -n 200 zola1.txt | tr ' ' '*\*012' | grep -i "*∧*ven" | sort | uniq -c

- 1 venaient
- 5 venait
- 1 vend
- 1 vendez,
- 2 vendre
- 2 venir
- 1 vent,
- 1 vente
- 1 ventre
- 2 venu
- 1 venue
	- $\circ$  sort tri un fichier (beaucoup d'options disponibles)
	- $\circ$  uniq élimine les séquences de chaines identiques (l'option -c permet de compter les répétitions)

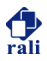

# COMMANDE SORT

.

# **%** head -n 200 zola1.txt | tr ' ' '*\*012' | grep -i "*∧*ven" | sort | uniq -c | sort -k1,1nr

- 5 venait
- 2 vendre
- 2 venir
- 2 venu
- 1 venaient
- 1 vend
- 1 vendez,
- 1 vent,
- 1 vente
- 1 ventre
- 1 venue
	- O l'option -k1, 1n donnée à sort demande le tri de la première colonne selon un critère numérique (n) et en ordre inverse (r) qui par défaut est croissant

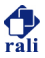

## COMMANDE AWK

.

- $\circ$  permet d'introduire des programmes C en shell
- $\circ$  un tutoriel est nécessaire pour maîtriser cette commande

..

 $\circ$  on peut s'en servir pour afficher une colonne particulière (ici la seconde)

**%** head -n 200 zola1.txt | tr ' ' '*\*012' | grep -i "*∧*ven" | sort | uniq -c | sort -k1,1nr | awk 'print \$2'

venait vendre venir venu venaient vend …

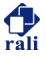

## COMMANDE AWK

.

 $\circ$  afficher une ligne sous contrainte (ici la première colonne doit être supérieure à 2)

**%** head -n 1000 zola1.txt | tr ' ' '*\*012' | grep -i "*∧*ven" | sort | uniq -c | sort -k1,1nr | awk '\$1 > 2 {print \$0}'

..

25 venait

7 venir

6 venu

- 4 Vendôme,
- 3 venaient
- 3 venant
- 3 vendre
- 3 vente
- 3 ventre

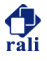

# TANNÉS DE TAPER DES COMMANDES À CHAQUE FOIS?

# $\circ$  Créez un script!!!

#### % cat myscript

```
\#!/bin/csh -f
\mathbb{L}\overline{2}set in = $1\overline{3}\overline{4}cat sin | \
5^{\circ}awk 'BEGIN \{ok=0\} \
6\overline{6}/DEBUT DU FICHIER/ \{ok = 1\}\,7/FIN DU FICHIER/ \{ok=0\} \
8
                 {if (ok>10) print $0; else if (ok) ok++}' \
\alpha| tr ' ' ' ' \012' | tr '[:upper:]' '[:lower:]'
10
```
 $\bigcirc$  chmod u+x myscript

 $\circ$  ./myscript zola1.txt

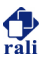